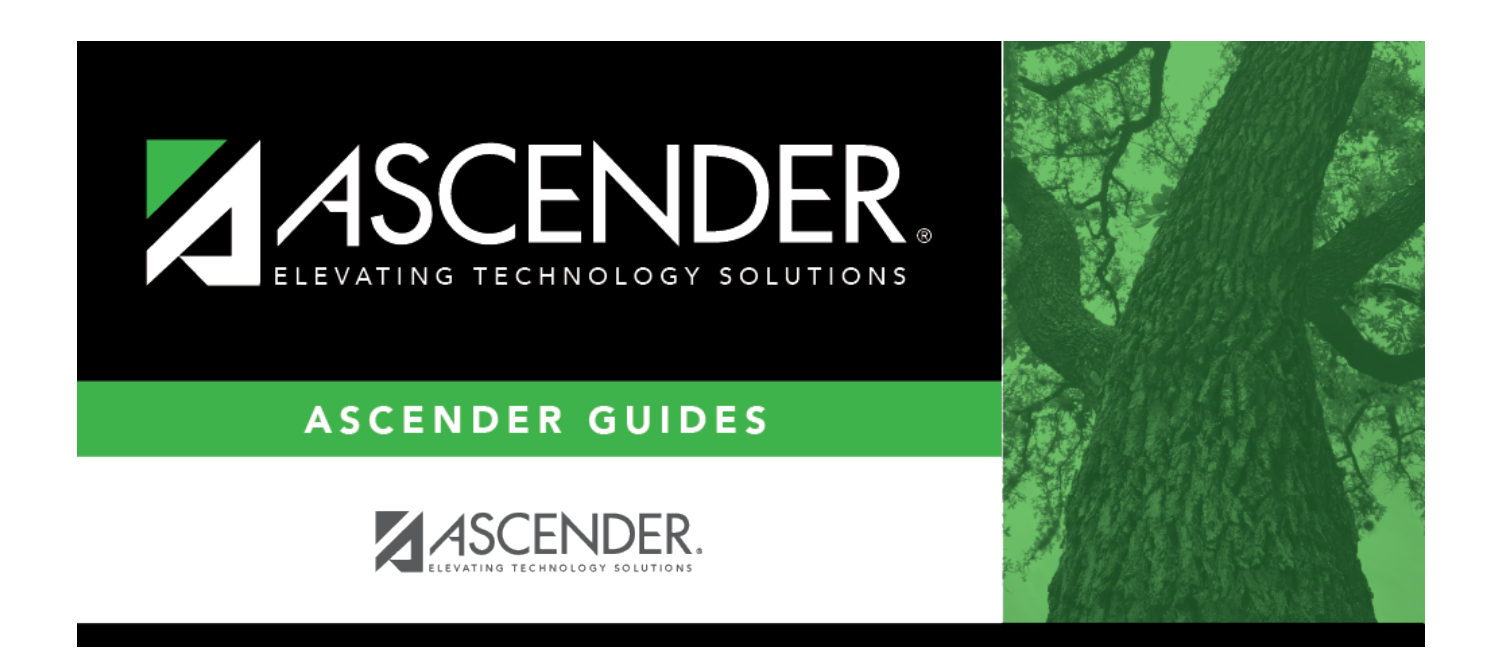

# **Student Year-at-a-Glance - End of Final Semester**

### **Table of Contents**

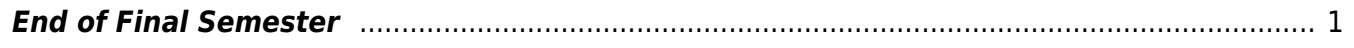

# **Student Year-at-a-Glance**

### **End of Cycle/Semester**

#### <span id="page-4-0"></span>**End of Final Semester**

The following tasks must be done at the end of the final semester.

**IMPORTANT**: For additional information, reference the TeacherPortal End-of-Semester and TeacherPortal End-of-Year reminders from the TeacherPortal guide <https://help.ascendertx.com/teacherportal/doku.php/academy/eos>

❏ Complete all [End of Cycle](https://help.ascendertx.com/student/doku.php/academy/year-at-a-glance-cycle-end) and [End of Semester](https://help.ascendertx.com/student/doku.php/academy/year-at-a-glance-cycle-end-semester) tasks, plus the following:

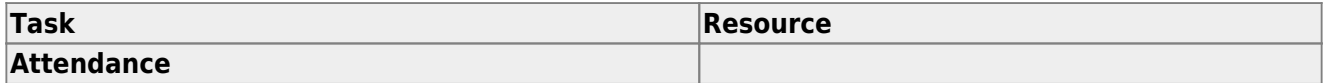

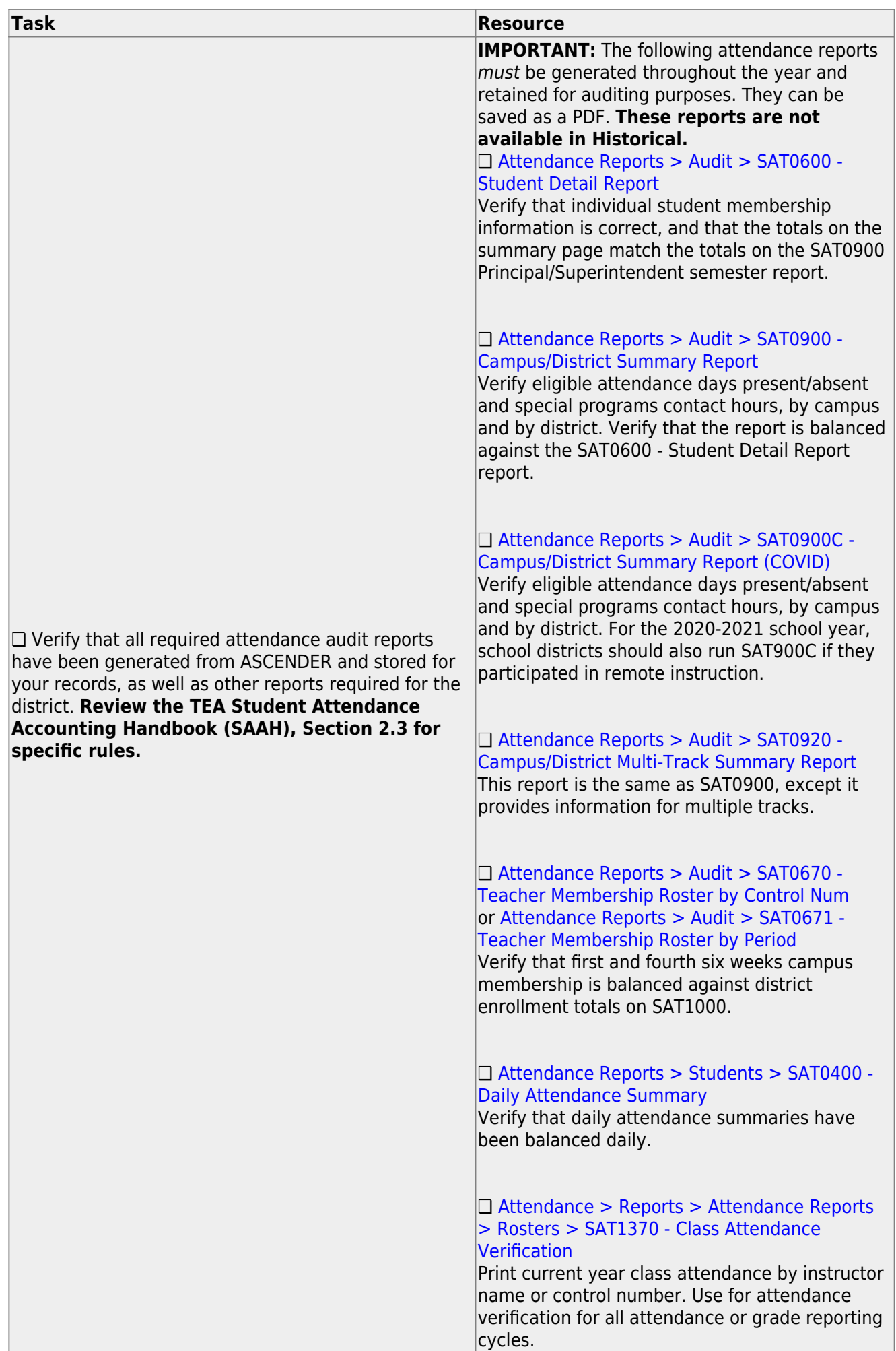

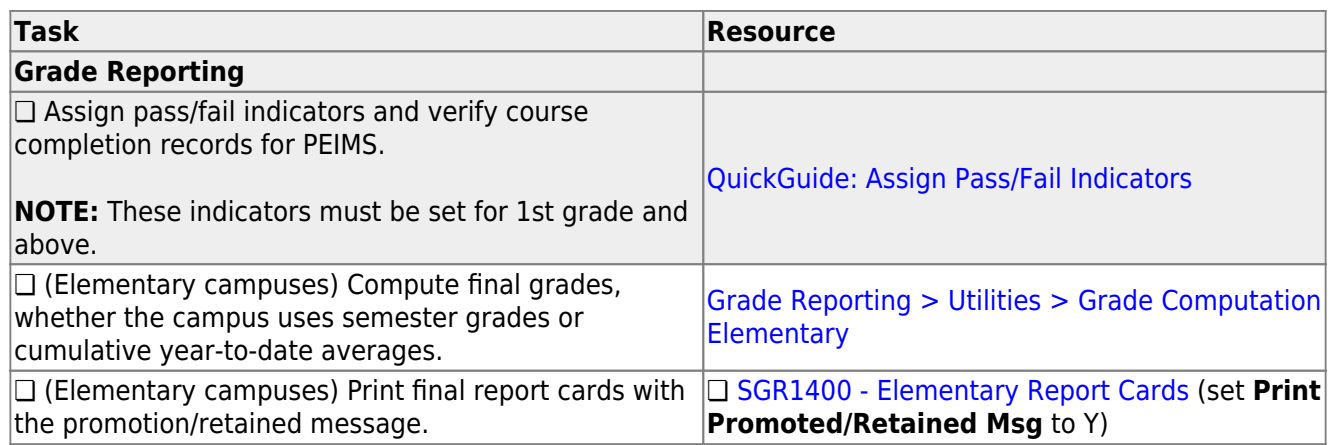

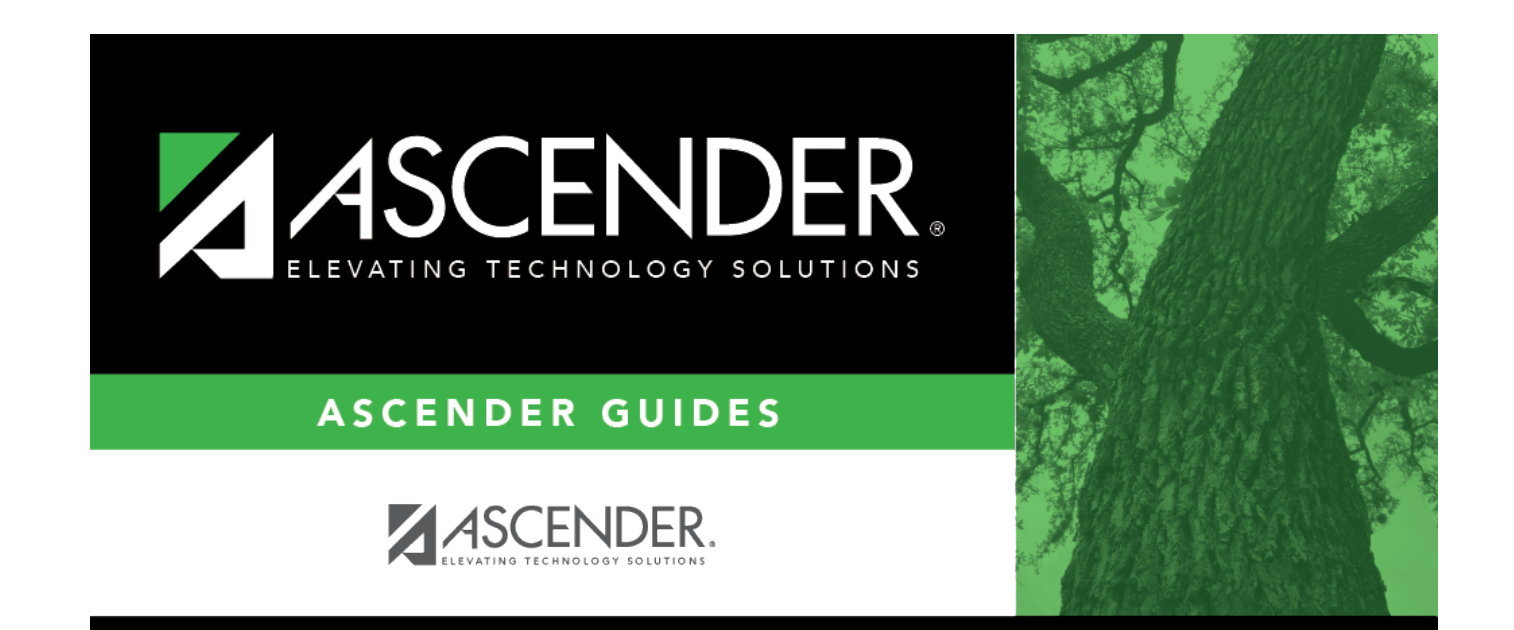

### **Back Cover**